## ご参考 使うの便利なショートカットメニュー

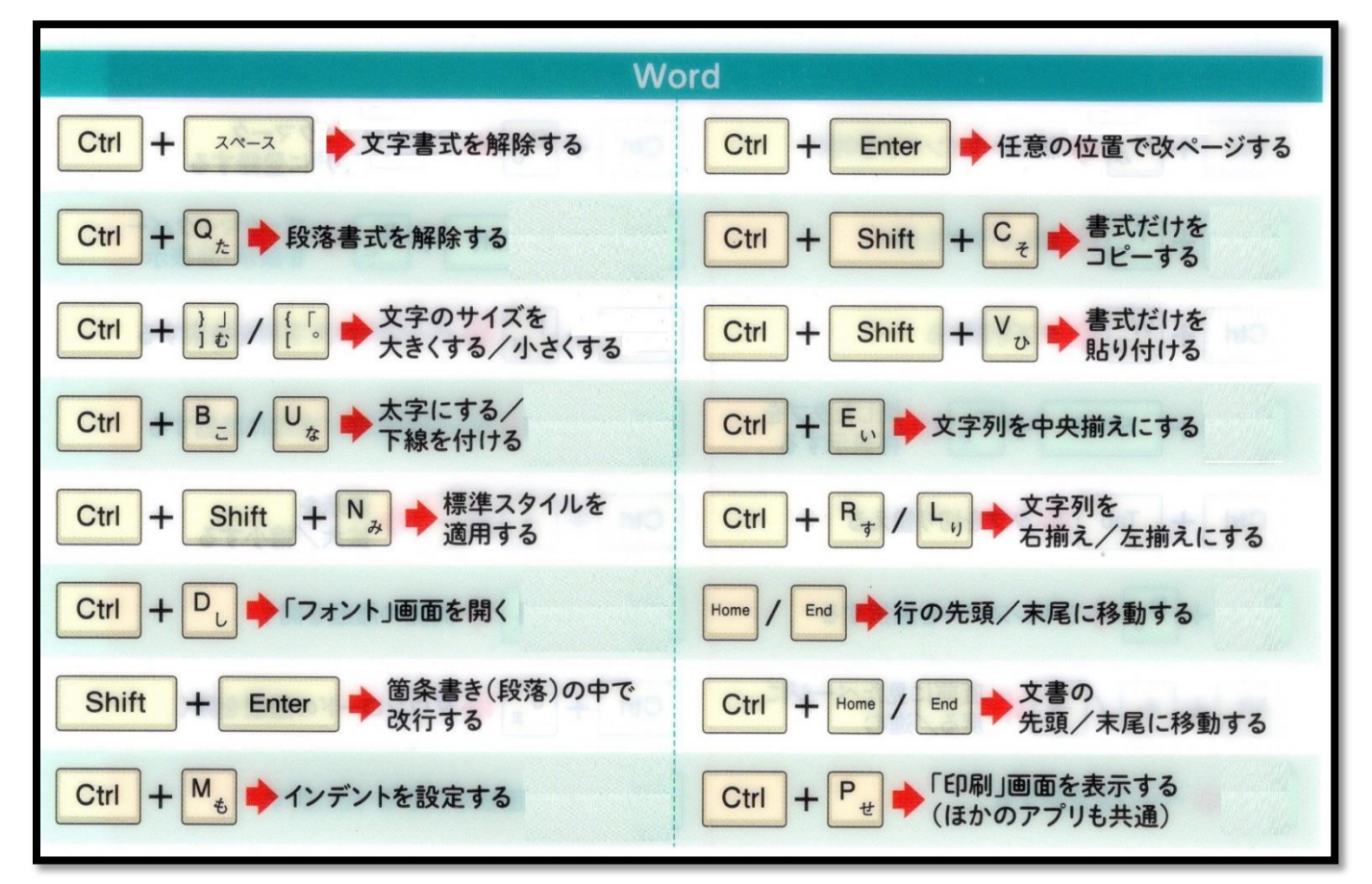

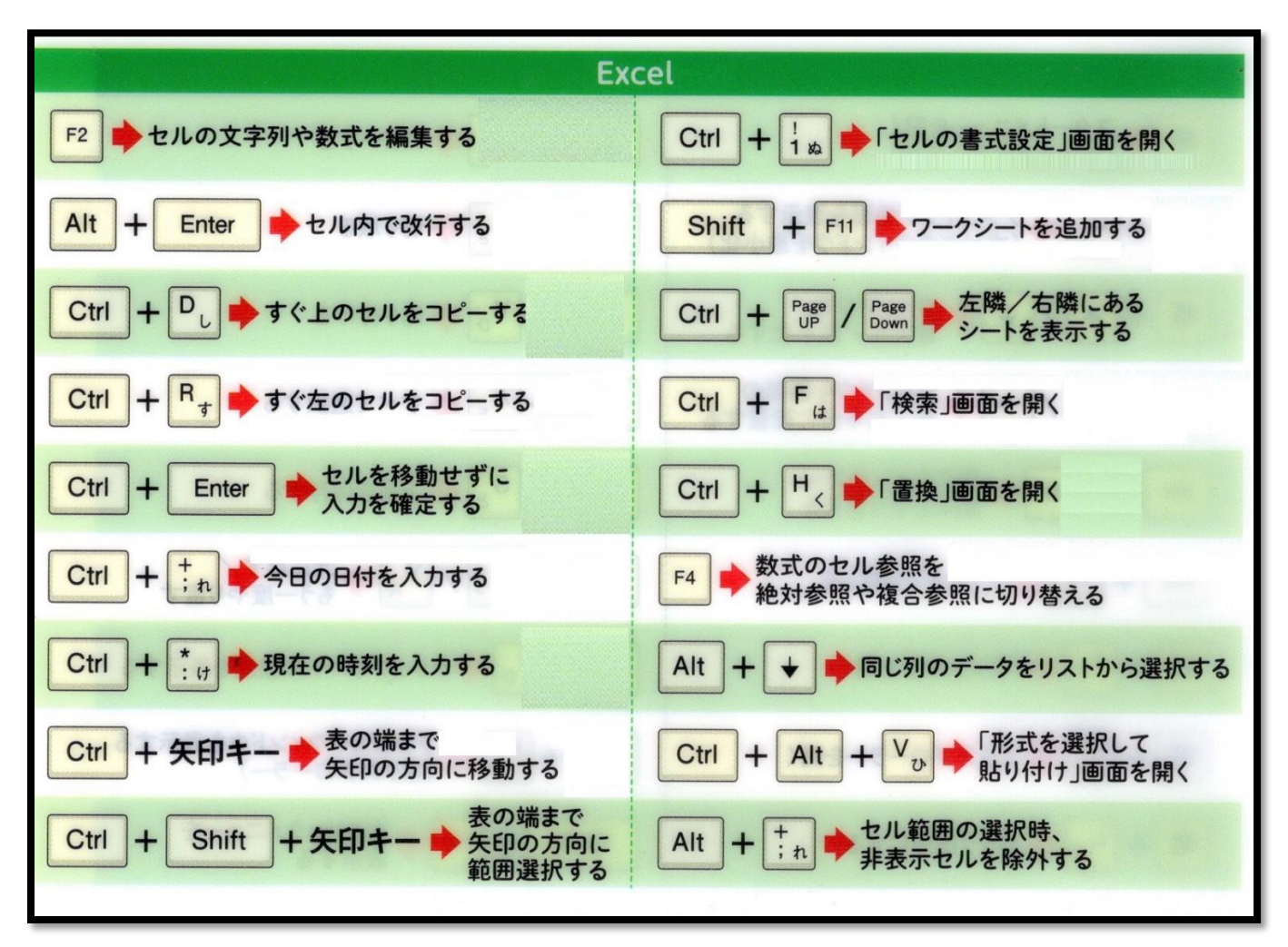